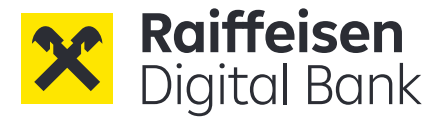

# **Szczegółowe warunki Lokaty Dla Ciebie** *on-line*

Wersja marzec 2024

## **I. Postanowienia ogólne**

(1) Niniejsze Szczegółowe Warunki dla Rachunku Terminowej Lokaty Oszczędnościowej Dla Ciebie *online* ("**Szczegółowe Warunki dla Lokaty Terminowej**") określają prawa i obowiązki posiadacza ("**Klient**") Rachunku Terminowej Lokaty Oszczędnościowej Dla Ciebie *on-line* ("**Lokata Terminowa**") oraz Raiffeisen Digital Bank AG ("**Bank**").

(2) Prawa i obowiązki Klienta i Banku są dodatkowo uregulowane we Wniosku o Otwarcie Lokaty Terminowej, Ogólnych Warunkach Umowy Raiffeisen Digital Bank AG, Tabeli Oprocentowania oraz mogą być uregulowane w warunkach ewentualnych promocji, które łącznie stanowią umowę Lokaty Terminowej. W przypadku rozbieżności pomiędzy Szczegółowymi Warunkami dla Lokaty Terminowej a Ogólnymi Warunkami Umowy Raiffeisen Digital Bank AG, pierwszeństwo mają Szczegółowe Warunki dla Lokaty Terminowej.

(3) Bank nie będzie pobierał od Klienta żadnych opłat z tytułu Lokaty Terminowej.

(4) Terminy zdefiniowane w Ogólnych Warunkach Raiffeisen Digital Bank AG mają takie samo znaczenie w Szczegółowych Warunkach dla Lokaty Terminowej.

#### **II. Otwarcie Lokaty Terminowej**

(1) Lokata Terminowa to internetowy rachunek oszczędnościowy służący do deponowania środków pieniężnych, który jest zawierany na czas określony i nie podlega ustawie z dnia 19 sierpnia 2011 r. o usługach płatniczych. Klient nie może dokonywać transakcji płatniczych z i na rzecz Lokaty Terminowej.

(2) Klient może otworzyć Lokatę Terminową, jeżeli posiada w Banku Bieżący Rachunek Bankowy otwarty na swoje imię i nazwisko. Klient może otworzyć jedną lub więcej Lokat Terminowych na swoje nazwisko, do łącznej maksymalnej kwoty środków zdeponowanych na Lokatach Terminowych w Banku w wysokości 1.000.000 PLN, z maksymalną kwotą depozytu w wysokości 200.000 PLN na każdą Lokatę Terminową i minimalną kwotą depozytu w wysokości 100 PLN na każdą Lokatę Terminową.

(3) Lokata Terminowa może być otwarta jedynie w PLN.

(4) Dokładna kwota Lokaty Terminowej jest wskazana we Wniosku o Otwarcie Lokaty Terminowej.

(5) Lokata Terminowa może zostać otwarta jako lokata nieodnawialna lub odnawialna. Wniosek o Otwarcie Lokaty Terminowej określa, czy Lokata Terminowa jest lokatą nieodnawialną czy odnawialną w momencie otwarcia Lokaty Terminowej. Klient może zmienić lokatę nieodnawialną na odnawialną oraz lokatę odnawialną na nieodnawialną w Aplikacji Raiffeisen Digital Bank w każdym dniu, innym niż dzień rozwiązania umowy Lokaty Terminowej lub dzień zapadalności wybranego Okresu Lokaty (zgodnie z definicją w pkt III. (1)) Lokaty Terminowej.

(6) Umowa Lokaty Terminowej z Klientem zostaje zawarta po tym jak Bank otwiera Lokatę Terminową po podpisaniu przez Klienta Wniosku o Otwarcie Lokaty Terminowej. Bank może odroczyć otwarcie Lokaty Terminowej na uzasadniony okres, nie dłuższy jednak niż 2 Dni Roboczych, niezbędny do weryfikacji informacji podanych przez Klienta.

Bank może odmówić otwarcia Lokaty Terminowej z jakiegokolwiek uzasadnionego powodu, w tym z powodu nieprzestrzegania przepisów prawa, w tym dotyczących "*know-your-customer*" (znaj swojego klienta), przeciwdziałaniu praniu pieniędzy, Foreign Account Tax Compliance Act (FATCA), Common

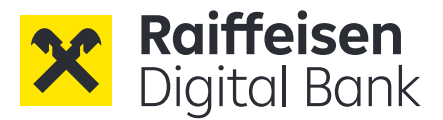

Reporting Standard (CRS) (oba terminy są zdefiniowane we Wniosku o Otwarcie Lokaty Terminowej) oraz finansowania działalności przestępczej, a także Sankcji Międzynarodowych.

(7) Lokata Terminowa staje się aktywna w momencie, gdy Bank powiadomi o tym Klienta za pośrednictwem Aplikacji Raiffeisen Digital Bank lub wiadomości e-mail ("**Data Otwarcia**"). Jeżeli Lokata Terminowa zostanie otwarta po godzinie 23:00 CET, dla celów naliczenia odsetek (pkt IV. (1)) i obliczenia Okresu Lokaty, za Datę Otwarcia uznaje się dzień następny ("**Godzina Graniczna**"), mimo że Lokata Terminowa jest już aktywna, a kwota wskazana we Wniosku o Otwarcie Lokaty Terminowej jest przelana z Bieżącego Rachunku Bankowego zgodnie z pkt II. (8) poniżej.

(8) Po otwarciu Lokaty Terminowej Bank obciąża Bieżący Rachunek Bankowy kwotą lokaty wskazaną we Wniosku o Otwarcie Lokaty Terminowej i przelewa tę kwotę na Lokatę Terminową (niezależnie od Godziny Granicznej).

(9) Po otwarciu Lokaty Terminowej Klient nie może przelać żadnych dodatkowych środków na Lokatę Terminową. Klient nie może dokonywać żadnych przelewów z Lokaty Terminowej. Wszelkie przelewy z Lokaty Terminowej będą dokonywane przez Bank na Bieżący Rachunek Bankowy po rozwiązaniu umowy lokaty lub zapadalności Lokaty Terminowej.

(10) Data Otwarcia, kwota Lokaty Terminowej, oczekiwane odsetki oraz Data Zapadalności (jak zdefiniowano w pkt III. (1) będą wyświetlane w aplikacji Raiffeisen Digital Bank w dowolnym momencie, gdy Klient wejdzie na swój rachunek.

#### **III. Okres Lokaty**

(1) Lokata Terminowa jest oferowana przez Bank na czas określony ("**Okres Lokaty**"). Okres Lokaty jest wskazany we Wniosku o Otwarcie Lokaty Terminowej, a Lokata Terminowa kończy się w dniu zakończenia Okresu Lokaty wybranego przez Klienta ("**Data Zapadalności**").

(2) Jeżeli Lokata Terminowa została otwarta jako lokata nieodnawialna i nie została później zmieniona przez Klienta na lokatę odnawialną (pkt II. (5)), Lokata Terminowa kończy się w Dacie Zapadalności bieżącego Okresu Lokaty. W Dacie Zapadalności Bank przeleje kwotę Lokaty Terminowej oraz naliczone odsetki (po potrąceniu podatku od zysków kapitałowych) na Bieżący Rachunek Bankowy Klienta.

(3) Jeżeli Lokata Terminowa została otwarta jako lokata odnawialna, i nie została później zmieniona przez Klienta na lokatę nieodnawialną (pkt II. (5)), Bank przekaże Klientowi za pośrednictwem poczty elektronicznej, nie później niż na 3 Dni Robocze przed Datą Zapadalności bieżącego Okresu Lokaty, wysokość oprocentowania obowiązującego dla kolejnego Okresu Lokaty. W przypadku zmiany przez Klienta lokaty nieodnawialnej na odnawialną w terminie 3 Dni Roboczych przed Datą Zapadalności bieżącego Okresu Lokaty w Aplikacji Raiffeisen Digital Bank (pkt II. (5)), Klient zostanie poinformowany o nowej stopie procentowej za pośrednictwem wiadomości e-mail niezwłocznie po dokonaniu wyboru odnawialnej Lokaty Terminowej.

Jeżeli Klient nie akceptuje proponowanego oprocentowania lub nie chce dalej przedłużać lokaty ("**Sprzeciw**"), umowa Lokaty Terminowej ulega rozwiązaniu w Dacie Zapadalności bieżącego Okresu Lokaty. Klient poinformuje Bank o swoim Sprzeciwie (i) za pośrednictwem wiadomości wysłanej z adresu poczty elektronicznej podanego Bankowi w Aplikacji Raiffeisen Digital Bank lub (ii) za pośrednictwem czatu w Aplikacji Raiffeisen Digital Bank, w terminie 3 Dni Roboczych przed Datą Zapadalności, nie później jednak niż 1 Dzień Roboczy przed Datą Zapadalności bieżącego Okresu Lokaty. Jeżeli Klient nie zgłosi Sprzeciwu, Lokata Terminowa zostanie automatycznie odnowiona na taki sam okres jak pierwotna Lokata Terminowa (tj. Okres Lokaty liczony od Daty Otwarcia do Daty Zapadalności). W wyniku Sprzeciwu Bank zmieni Lokatę Terminową z odnawialnej na nieodnawialną, a Klient nie będzie już mógł zmienić tego ustawienia w Aplikacji Raiffeisen Digital Bank.

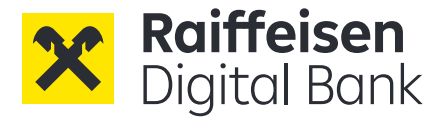

## **IV. Odsetki**

(1) Z zastrzeżeniem pkt IV. (4) poniżej, środki pieniężne na Lokacie Terminowej oprocentowane są według stałej stopy procentowej wskazanej w Tabeli Oprocentowania. Odsetki naliczane są od Dnia Otwarcia Lokaty Terminowej (w przypadku otwarcia przez Klienta Lokaty Terminowej po Godzinie Granicznej, za Dzień Otwarcia uznaje się dzień następny) do dnia poprzedzającego Datę Zapadalności bieżącej Lokaty Terminowej.

(2) W przypadku odnawialnej Lokaty Terminowej, stopą procentową dla nowego Okresu Lokaty obowiązującą po Dacie Zapadalności poprzedniego Okresu Lokaty będzie stopa procentowa oferowana przez Bank i podana do wiadomości Klienta w sposób określony w pkt III. (3) oraz zgodnie z Tabelą Oprocentowania zamieszczoną na stronie internetowej Banku.

(3) Naliczone dzienne odsetki są obliczane przy użyciu stałej stopy procentowej ("**Stopa Procentowa**"), określonej w odpowiedniej Tabeli Oprocentowania, przy założeniu, że rok ma 365 dni zgodnie ze wzorem:

$$
0 = (KL \cdot IR/365)
$$

Gdzie:

- "O" oznacza naliczone odsetki dzienne;
- "KL" oznacza kwotę Lokaty Terminowej;
- "IR" oznacza Stopę Procentową określoną w odpowiedniej Tabeli Oprocentowania.

(4) Jeśli Klient odstąpi od umowy Lokaty Terminowej lub wypowie umowę Lokaty Terminowej przed Datą Zapadalności bieżącego Okresu Lokaty, odsetki nie będą należne za bieżący Okres Lokaty kończący się w Dacie Zapadalności.

(5) Bank wypłaca Klientowi naliczone odsetki (po potrąceniu podatku od zysków kapitałowych) na Bieżący Rachunek Bankowy Klienta w Dacie Zapadalności.

(6) W przypadku odnawialnej Lokaty Terminowej odsetki naliczone w ramach poprzedniej Lokaty Terminowej zostaną skapitalizowane (po potrąceniu podatku od zysków kapitałowych) w kwocie salda odnoszącej się do przedłużonej początkowej Lokaty Terminowej i dopisane do Lokaty Terminowej w Dacie Zapadalności każdego Okresu Lokaty.

#### **V. Podatek od zysków kapitałowych**

(1) Zgodnie z austriackimi przepisami podatkowymi, Bank jest zobowiązany do potrącenia podatku od zysków kapitałowych od Klientów otrzymujących odsetki z oprocentowanego produktu, takiego jak Lokata Terminowa, w wysokości 25% od wypłaconych, tj. zaksięgowanych odsetek.

(2) Z zastrzeżeniem sekcji V. ust. (3) poniżej, potrącony podatek od zysków kapitałowych jest pobierany z Lokaty Terminowej w tym samym dniu, w którym dokonywane jest dopisanie odsetek, tj. w ostatnim dniu Okresu Lokaty.

(3) Klienci, którzy nie mają rezydencji podatkowej lub miejsca zamieszkania zgodnie z sekcją 1 Austriackiego Rozporządzenia o Drugim Miejscu Zamieszkania [*Zweitwohnsitzverordnung*] (Austriacki Federalny Dziennik Ustaw II [*BGBl. II*] Nr. 528/2003) w Austrii, mogą ubiegać się o zwolnienie z austriackiego podatku od zysków kapitałowych, dostarczając Bankowi wystarczający dowód braku rezydencji w Austrii, jak określono na stronie internetowej Banku.

# **VI. Wypowiedzenie Lokaty Terminowej przed jej terminem końcowym**

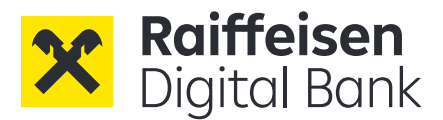

(1) Klient jest uprawniony do bezpłatnego wypowiedzenia Lokaty Terminowej w dowolnym momencie przed upływem Daty Zapadalności. W celu wypowiedzenia Lokaty Terminowej Klient powinien wysłać wypowiedzenie na adres Raiffeisen Digital Bank AG, za pośrednictwem poczty elektronicznej, za pośrednictwem aplikacji Raiffeisen Digital Bank lub za pośrednictwem innych środków komunikacji zgodnie z OWU. W przypadku złożenia przez Klienta wypowiedzenia Lokaty Terminowej przed Datą Zapadalności, Bank przeleje kwotę Lokaty Terminowej bez naliczonych odsetek za bieżący Okres Lokaty na Bieżący Rachunek Bankowy w terminie 2 Dni Roboczych od otrzymania wypowiedzenia przez Bank.

(2) Po zamknięciu Bieżącego Rachunku Bankowego przez Klienta, Klient w pierwszej kolejności zainicjuje zamknięcie Lokaty Terminowej Klienta bez naliczonych odsetek za Okres Lokaty (sekcja VI  $(1)$ ).

(3) Bank może wypowiedzieć Lokatę Terminową z ważnych powodów z zachowaniem dwumiesięcznego okresu wypowiedzenia. Ważne powody to:

- (i) Klient podał nieprawdziwe informacje o swojej sytuacji finansowej lub inne nieprawdziwe informacje dotyczące Klienta, a Bank nie zawarłby umowy, gdyby znana była prawdziwa sytuacja finansowa lub inne informacje dotyczące Klienta;
- (ii) istnieje podejrzenie, że Klient ma bezpośredni lub pośredni udział w prowadzeniu działań, poprzez które narusza przepisy prawa dotyczące przeciwdziałania i zwalczania prania pieniędzy oraz finansowania terroryzmu;
- (iii) w związku ze świadczonymi na rzecz Klienta usługami, Bank nie ma możliwości wykonania swoich obowiązków wynikających z przepisów prawa w odniesieniu do przeciwdziałania praniu pieniędzy oraz finansowaniu terroryzmu;
- (iv) w odniesieniu do Klienta istnieje podejrzenie oszustwa lub jeśli Rachunki Klienta są przedmiotem żądania zwrotu środków z banków autoryzujących lub korespondentów;
- (v) Bank nie może wykonywać zawartej umowy na skutek zmian w przepisach prawa;
- (vi) Bank nie jest w stanie wykonać umowy z powodu okoliczności, za które Bank nie ponosi odpowiedzialności;
- (vii) Klient utracił zdolność do czynności prawnych;
- (viii) Klient został wpisany na listę ostrzeżeń publicznych Komisji Nadzoru Finansowego lub na listę ostrzeżeń publicznych właściwego organu nadzoru finansowego innego państwa;
- (ix) jeśli Klient naruszył jakiekolwiek obowiązki umowne wynikające z umowy, która ma zostać rozwiązana;
- (x) Klient umyślnie wykorzystał Lokatę Terminową lub usługi Banku do popełnienia czynu zabronionego przez prawo;
- (xi) wykorzystywania Lokaty Terminowej niezgodnie z jego przeznaczeniem na własne prywatne potrzeby, np. w celu prowadzenia działalności zawodowej;
- (xii) jeśli Bieżący Rachunek Bankowy, który służy jako rachunek referencyjny dla Lokaty Terminowej, zostanie zamknięty z ważnych powodów przez Bank.

W przypadku lokaty odnawialnej odsetki będą naliczane do dnia skutecznego wypowiedzenia Lokaty Terminowej. W przypadku lokaty nieodnawialnej odsetki będą naliczane do wcześniejszej z dat: Daty Zapadalności lub daty skutecznego wypowiedzenia Lokaty Terminowej. Z chwilą wysłania Klientowi oświadczenia o wypowiedzeniu Klient nie może już zmienić opcji z lokaty nieodnawialnej na lokatę odnawialną. Bank przeleje kwotę Lokaty Terminowej wraz z naliczonymi odsetkami (po potrąceniu podatku od zysków kapitałowych) na Bieżący Rachunek Bankowy w terminie 2 Dni Roboczych odpowiednio po Dacie Zapadalności lub dacie skutecznego wypowiedzenia Lokaty Terminowej.

Jeśli Bieżący Rachunek Bankowy jest już zamknięty lub będzie zamknięty w momencie przelewu kwoty Lokaty Terminowej wraz z naliczonymi odsetkami (po potraceniu podatku od zysków kapitałowych), Klient upoważni Bank do przelewu kwoty Lokaty Terminowej wraz z należnymi odsetkami (po

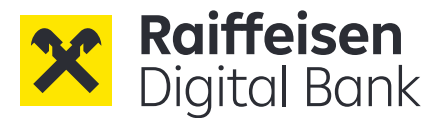

potrąceniu podatku od zysków kapitałowych) na rachunek Klienta w innym banku znajdującym się w Jednolitym Europejskim Obszarze Płatniczym przyjmującym kwoty w PLN, zgodnie ze zleceniem płatniczym wystawionym Bankowi i podpisanym przez Klienta. Bank przeleje kwotę Lokaty Terminowej wraz z naliczonymi odsetkami (po potrąceniu podatku od zysków kapitałowych) w terminie 2 Dni Roboczych po otrzymaniu zlecania płatniczego.

(4) Jeżeli Bank podejmie decyzję o zaprzestaniu oferowania Lokaty Terminowej, Bank poinformuje o tym Klienta w odpowiednim czasie i będą miały zastosowanie następujące zasady:

- (i) Lokata Terminowa aktywna w momencie powiadomienia o anulowaniu produktu Lokaty Terminowej pozostaje otwarta do Daty Zapadalności bieżącego Okresu Lokaty;
- (ii) Po upływie terminu zapadalności Lokaty Terminowej Klienta kwota główna Lokaty Terminowej wraz z naliczonymi odsetkami (po potrąceniu podatku od zysków kapitałowych) zostanie przelana na Bieżący Rachunek Bankowy Klienta, a Lokata Terminowa zakończy się w Dacie Zapadalności bez dodatkowego przedłużenia lokaty odnawialnej.

#### **VII. Wybór prawa**

Wszelkie stosunki prawne pomiędzy Klientem a Bankiem podlegają prawu polskiemu.